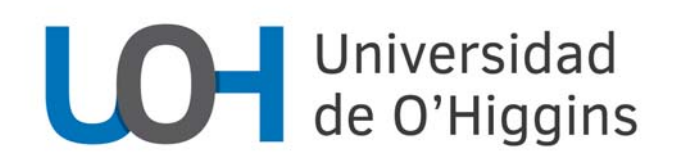

#### **PROGRAMA DE CURSO**

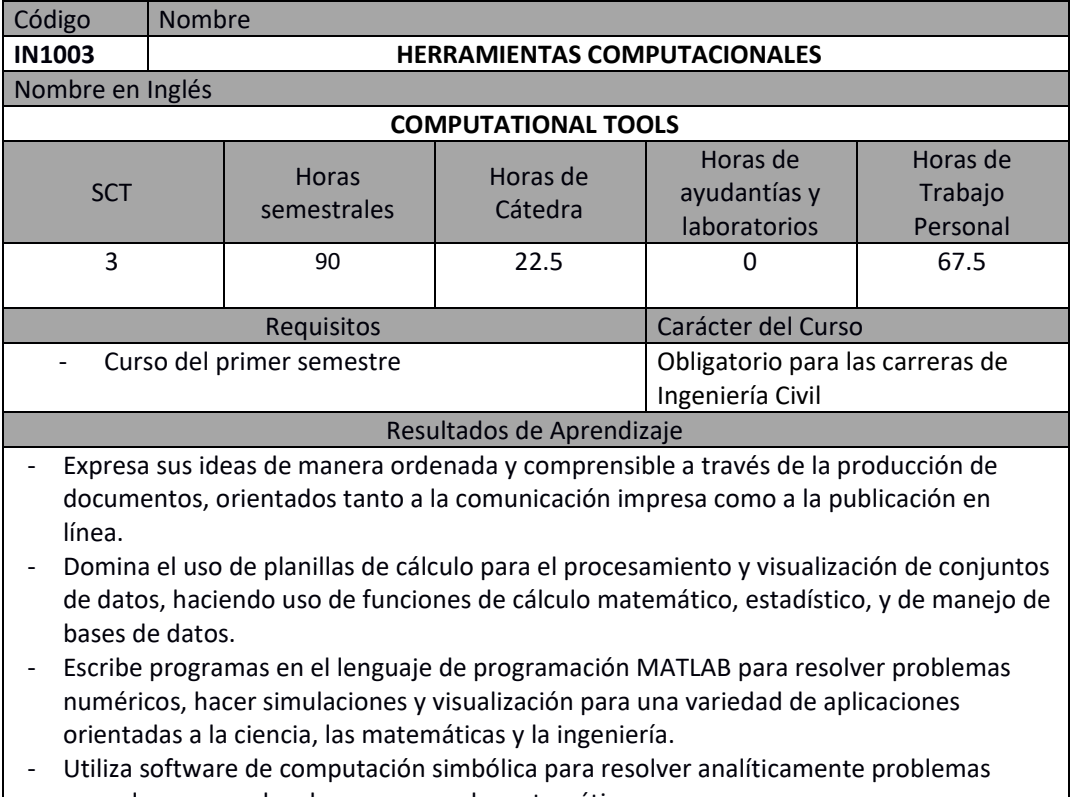

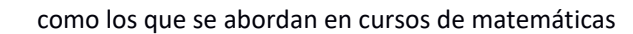

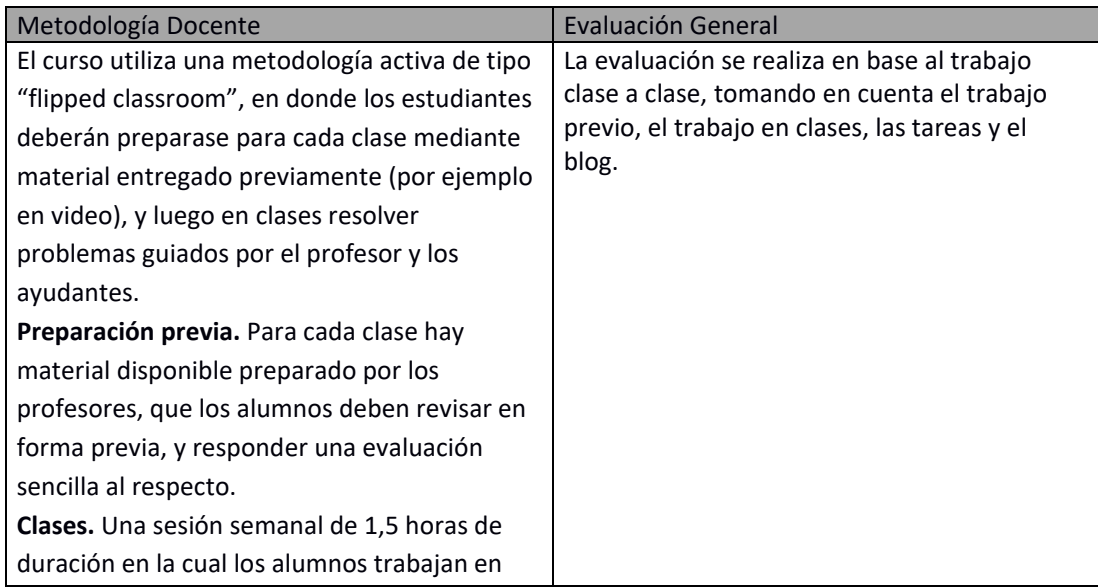

# **LO-** Universidad<br>de O'Higgins

grupos de a dos, resolviendo con computadores los problemas que se les planteen. El profesor y los ayudantes están disponibles en la sala para orientar a los alumnos, y ayudarlos a resolver sus dudas. **Tareas.** En la parte final de cada clase se plantea a los alumnos un problema que deben resolver y entregar como tarea, para lo cual es posible que necesiten continuar trabajando fuera de la clase, ya sea en los laboratorios disponibles o con sus propios equipos. **Blog.** A lo largo de todo el semestre, los alumnos deben llevar un blog, una especie de diario de vida en línea, en donde vayan dando cuenta de lo que han aprendido, ilustrado con imágenes del uso de las herramientas y de los resultados que van obteniendo. Deben además incluir sus reflexiones sobre su propio aprendizaje, señalando temas que les interesa, las dificultades que encuentran, etc. El blog permite que los estudiantes puedan socializar su aprendizaje tanto para sus compañeros como para el cuerpo docente, y sirve como evidencia de aprendizaje (portfolio).

#### **Unidades Temáticas**

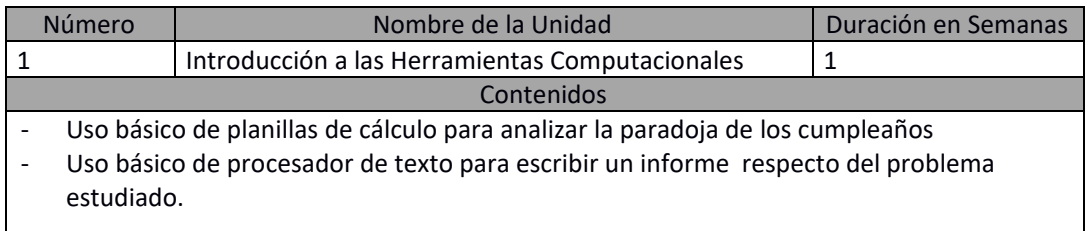

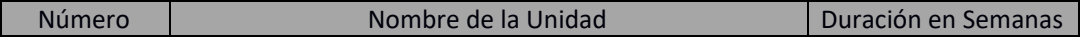

## Universidad<br>de O'Higgins

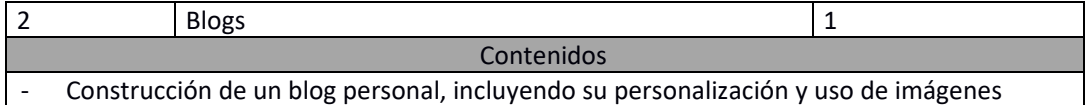

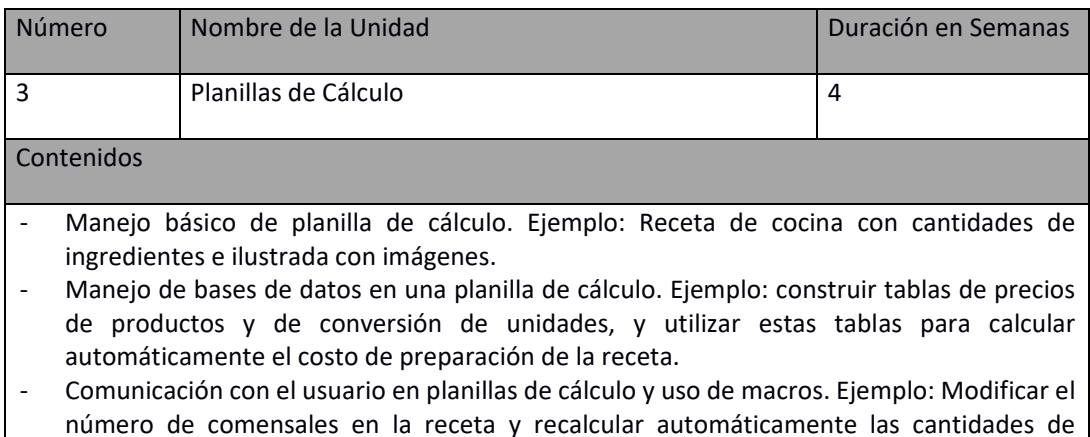

- número de comensales en la receta y recalcular automáticamente las cantidades de ingredientes y el costo de la receta.
- ‐ Tablas dinámicas y gráficos. Ejemplo: Procesar datos de contaminación del aire para identificar episodios críticos y graficarlos.

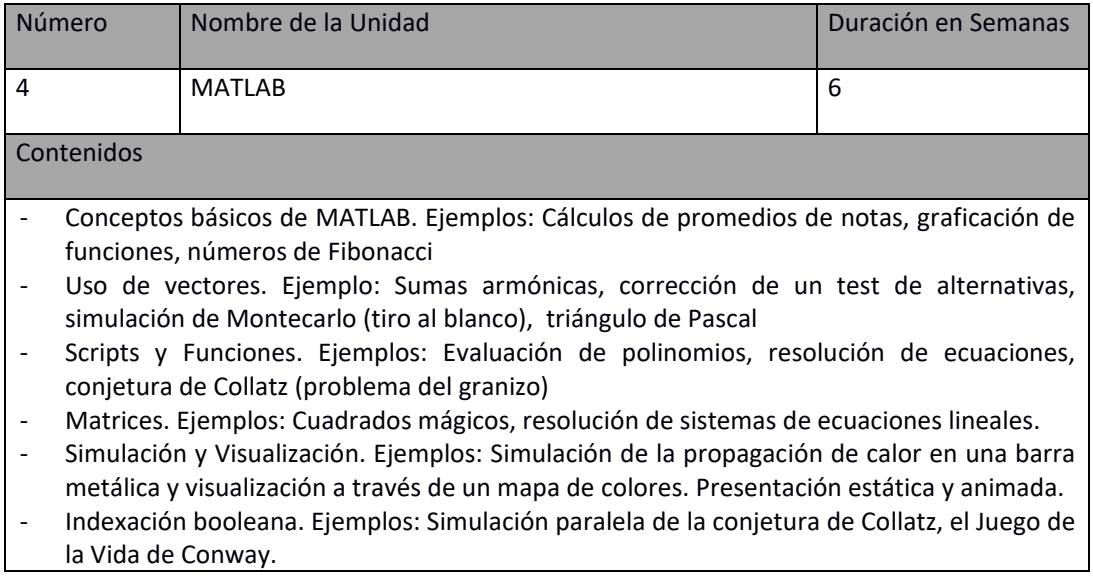

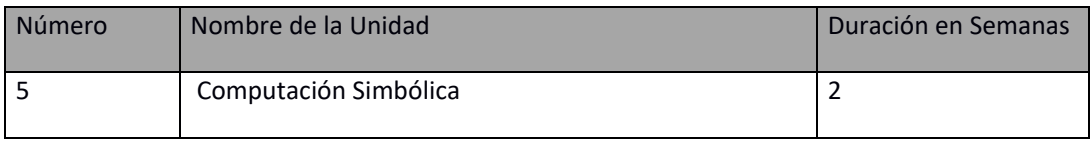

### Universidad<br>de O'Higgins

#### Contenidos

- ‐ Uso interactivo de Maple o similar: aritmética racional y de precisión ilimitada, variables, funciones sencillas.
- ‐ Manipulación de fórmulas, incluyendo simplificación, factorización, etc.
- ‐ Graficación
- ‐ Herramientas de Cálculo: Derivadas, Integrales, Series de Taylor.
- ‐ Nociones básicas de programación en Maple o similar

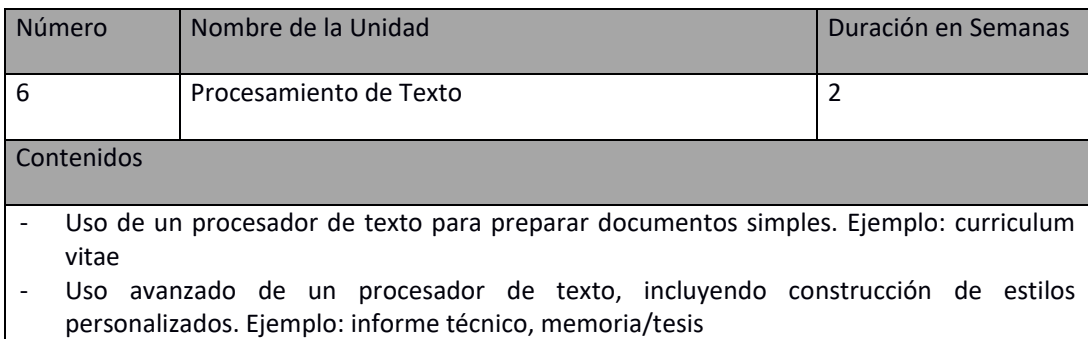

### Bibliografía General

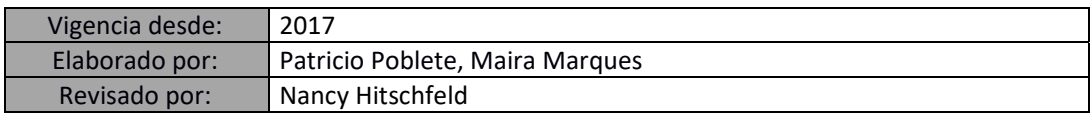